# **PEOPLESOFT SUPPLY PLANNING**

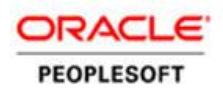

#### **KEY FEATURES**

- Material and capacity feasible solvers
- Analytics to pinpoint violations and exceptions in the supply plan
- Intuitive, user-friendly workbenches for fine tuning the plan and resolving issues
- High visibility to effects on the transaction system prior to committing the plan
- In-depth inventory and resource reporting
- Data filtering capability by business unit, planner code, family, group, category, utilization type, and planned by type
- Flexible rules to determine how late supply is handled
- Rescheduling or cancellation of "frozen" orders
- User-defined definition of steps in the planning cycle

*Using a powerful analytic calculation engine, PeopleSoft Supply Planning simultaneously balances material requirements, capacity limits, target inventory levels, forecasts, and customer commitments to craft feasible supply chain schedules. Because organizations demand that information be concise and in an easy-to-understand format, we present online information in both graphical form and as user-definable spreadsheets. Violations in the plan are available for immediate review.*

## **Flexible System Design**

We designed Supply Planning with maximum flexibility so that you can run the entire planning cycle with tailored levels of user interaction. Using display templates, you can limit the details presented on workbenches and reports to only information that is important to you. You have options to rebuild the entire plan, selective parts of the plan, or net changes to the plan. After you are satisfied, you can commit the entire plan or selective parts of the plan. You gain additional efficiencies through the ability to make mass changes to the plan and to create copies of the plan for simulations. You also can modify the various templates within the plan for easier simulations and, after you are satisfied with the results, make these templates permanent for use in later planning cycles.

#### **Optimized Material Plans**

With Supply Planning, you can create timely, accurate, and cost-effective sourcing plans that consider all material and capacity constraints within the unit and incorporate alternate production options for manufacturing, alternate vendors for purchasing, and alternate inventory business units for transfers. Weighting the relative importance of various factors is an option to achieve the results you need. You also can flag problem areas and drill-down into the details to determine a course of action.

## **Seamless Integration for Supply Plan Creation**

PeopleSoft Supply Planning is part of an integrated suite of intelligent-agent applications that help you develop material and capacity plans for your entire supply chain. The applications run in conjunction with a powerful planning engine that efficiently handles relatively large amounts of data.

#### **Planning Solvers**

The core of Supply Planning, *solvers* are flexible tools that analyze data and attempt to find feasible plans (based on business planning needs) that contain no material

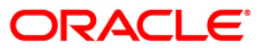

ORACLE **DATA SHEET**

shortages or capacity violations. In addition to producing feasible material and capacity plans, solvers identify and report unavoidable instances in which the plan is jeopardized, for example, when material cannot be sourced or when lead time is insufficient to satisfy a demand.

## **Planning and Business Analytics**

Supply Planning integrates with business analytics for customer and product profitability. This profitability extends beyond order capture and fulfillment to enable real-time collaboration with customers and suppliers across the supply chain. PeopleSoft Supply Planning represents plans in memory to enable fast computation.

## **Collaboration Capabilities**

In many organizations today, teams at plant locations around the world conduct distribution and production meetings weekly or daily: planners, product management specialists, and procurement specialists wrestle with competing constraints to balance supply and demand. Supply chain planning requires multiple site coordination, and Supply Planning provides around-the-world collaboration capabilities to help satisfy demand using the inventory and capacity of the whole enterprise.

When demand exceeds supply and you do not have the available inventory on hand in time, you need to define a set of rules—demand priority rules—to prioritize the distribution of supply. The rules determine the order in which you fulfill independent demand.

Fences play an important role in how solvers analyze supply and demand by representing points in time before or after which solvers take certain actions. Solvers use fences to determine how far to move supply or demand tasks forward or backward to meet planning needs.

## **Fixed and Dynamic Safety Stock**

With Supply Planning, you can fix safety stock quantities or vary safety stock levels along your planning horizon. You also can define and monitor dynamic excess stock levels.

## **Demand to Supply Pegging**

The visibility of the relationship between supply and demand enables you to determine which supplies are affected by a demand change and which demands are affected by a supply change. Additionally, this information provides visibility into the overall production process, enabling you to determine the raw materials used for the finished product, even when multiple production orders are interspersed between procurement and final assembly.

### **Use-Up Effectivity**

Supply Planning enables you to plan for the end life of components and the beginning of life for their replacement components. Engineering changes, technical upgrades, and costs can create a need to replace a component. Using Supply Planning, you can specify the phase-out date of a component, use up the remaining

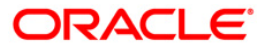

ORACLE **DATA SHEET**

stock of the old component before introducing a new component into production, and plan to purchase the new component while using the old stock until you deplete the old component supply.

#### **Graphical Planning Tools and Workbenches**

Supply Planning workbenches incorporate charting elements such as histograms and Gantt charts to facilitate the analysis of projected inventory levels, available capacity, and order schedules.

Use the Violations Workbench to tackle issues with the feasibility of a plan that the solvers attempted to address but could not correct based on current constraints. These constraints could include delayed demands, unfulfilled demands, late supplies, capacity shortages, negative inventory balances, and insufficient safety stock levels.

Use the Exceptions Workbench to review and modify plan elements that do not conform to established business rules. Such elements include existing supplies and demands occurring at invalid calendar times, irregular order sizes, effective date exceptions, low-level code errors, component substitutions, vendor capacity issues, and inventory balances that exceed excess inventory limits. Solvers do not address these elements, which typically are due to changing business rules or manual overrides.

After forecast consumption has occurred, use the Forecast Fulfillment Workbench to review the results of the forecast proration, consumption, and adjustment processes. You also can review the fulfillment size breakdown of the adjusted forecast, analyze the effect of the solvers on the adjusted forecast, refine the adjusted forecast, and modify the manner in which solvers interact with the forecast.

The Material Plan Workbench presents traditional horizontal plan information in user-defined periods, and it enables you to drill into the details behind the summarized information, manually change the plan, and view the effects as soon as they are applied. Display templates that you define control the data that appears in workbench summaries and charts. Flexible selection criteria and aggregation capabilities allow you to review an individual item, a summarized material position for an item across business units, or even summarized information for a group of items. The Material Plan Detail Workbench presents a time-phased sequence of supply and demand for an item along with a running inventory balance. You can maintain existing orders, add new orders, or review information in a graphical format.

The Buyer Workbench includes the fundamental features of the Material Plan Workbench, such as charting, supply and demand detail display, use of dynamic templates, and data summarization. However, while the Material Plan Workbench is item based, the Buyer Workbench enables you to analyze a material plan from the perspective of a vendor or supplier schedule group. You can compare the current plan against vendor capacity limits and flex tolerances, optionally reviewing only violations. You also can separate the review of the plan based on the procurement method of Purchasing, Collaborative Supply Management, or Strategic Sourcing.

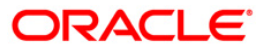

Use the Capacity Plan Workbench to manage resources and determine the amount of capacity that is required to produce products in the future. With the capacity plan, you can view capacity by user-specified buckets and navigate to production details where you can add, delete, or cancel production, reschedule tasks, and change quantities.

# RELATED PRODUCTS

- Manufacturing
- Demantra Demand Management
- PeopleSoft Inventory

#### **Planning Reports**

A critical measure of an effective, enterprise-wide planning system is its ability to produce accurate and timely reports with minimum effort. With Supply Planning, you can take advantage of innovative relational reporting of all your planning data. You can create your own reports quickly and easily, dramatically enhancing productivity. Supply Planning provides reports on slow moving inventory, excess stock levels and projected stock out dates, order reschedules/cancellations, and detail resource usage. You also can generate a customizable horizontal material report with detailed breakdown using the same display templates incorporated in the Material Plan Workbench.

# **Contact Us**

For more information about PeopleSoft Supply Planning, please visit oracle.com or call +1.800.ORACLE1 to speak to an Oracle representative.

Oracle is committed to developing practices and products that help protect the environment  $\sim$ 

Copyright © 2013, Oracle and/or its affiliates. All rights reserved.

This document is provided for information purposes only and the contents hereof are subject to change without notice. This document is not warranted to be error-free, nor subject to any other warranties or conditions, whether expressed orally or<br>implied in law, including implied warranties and conditions of merchantability or fitness for a par specifically disclaim any liability with respect to this document and no contractual obligations are formed either directly or<br>indirectly by this document. This document may not be reproduced or transmitted in any form or mechanical, for any purpose, without our prior written permission.

Oracle is a registered trademark of Oracle Corporation and/or its affiliates. Other names may be trademarks of their respective owners. 0109

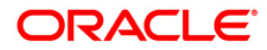